# **GUJARAT TECHNOLOGICAL UNIVERSITY, AHMEDABAD, GUJARAT**

### **Course Curriculum**

## **COMPUTER AIDED DRAFTING (Code: 3335005)**

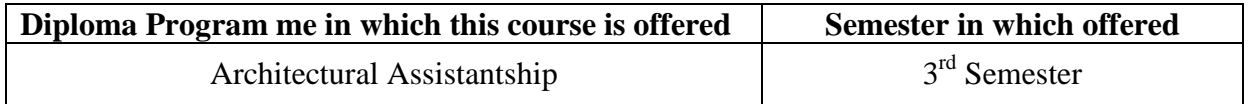

### **1. RATIONALE**

Drafting and development of drawings is an essential skill for a student of architectural assistantship and due to availability of the software the task of drafting has become simplified and easy. Student shall prepare architectural basic drawings, presentation drawings on a computer with CAD as drafting tool. In this course, the student acquires knowledge of CAD - 2D, the basic knowledge of 3D drawing software such as Google Sketch Up and Revit Architecture. This knowledge is very helpful in inculcating essential 3D visualization ability in the student. It is mandatory for the students to possess the above-mentioned skills adding to their proficiency so that they are able to draw 2D drawings using computers as well as create new designs using 3D software.

#### **2. COMPETENCY (Programme Outcome according to NBA Terminology):**

The course content should be taught and implemented with the aim to develop different types of skills so that students are able to acquire the following competencies:

### **i. Prepare 2D and presentation drawings using CAD software and take print outs to an appropriate scale.**

### **3. Teaching and Examination Scheme**

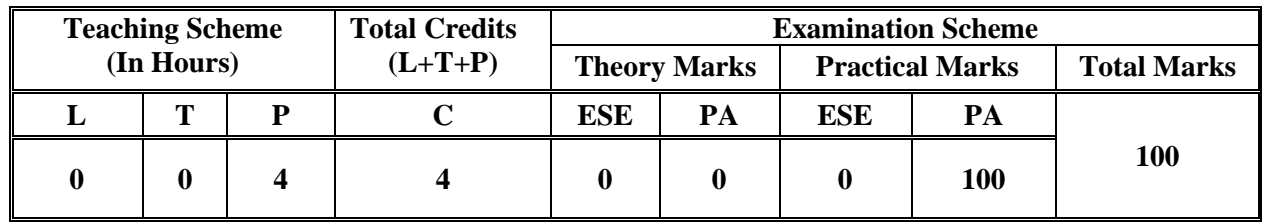

**Legends: L -** Lecture; **T -**Tutorial/Teacher Guided Student Activity; **P -** Practical; **C -** Credit; **ESE** -End Semester Examination; **PA** - Progressive Assessment

# **4. DETAILED COURSE OUTLINE**

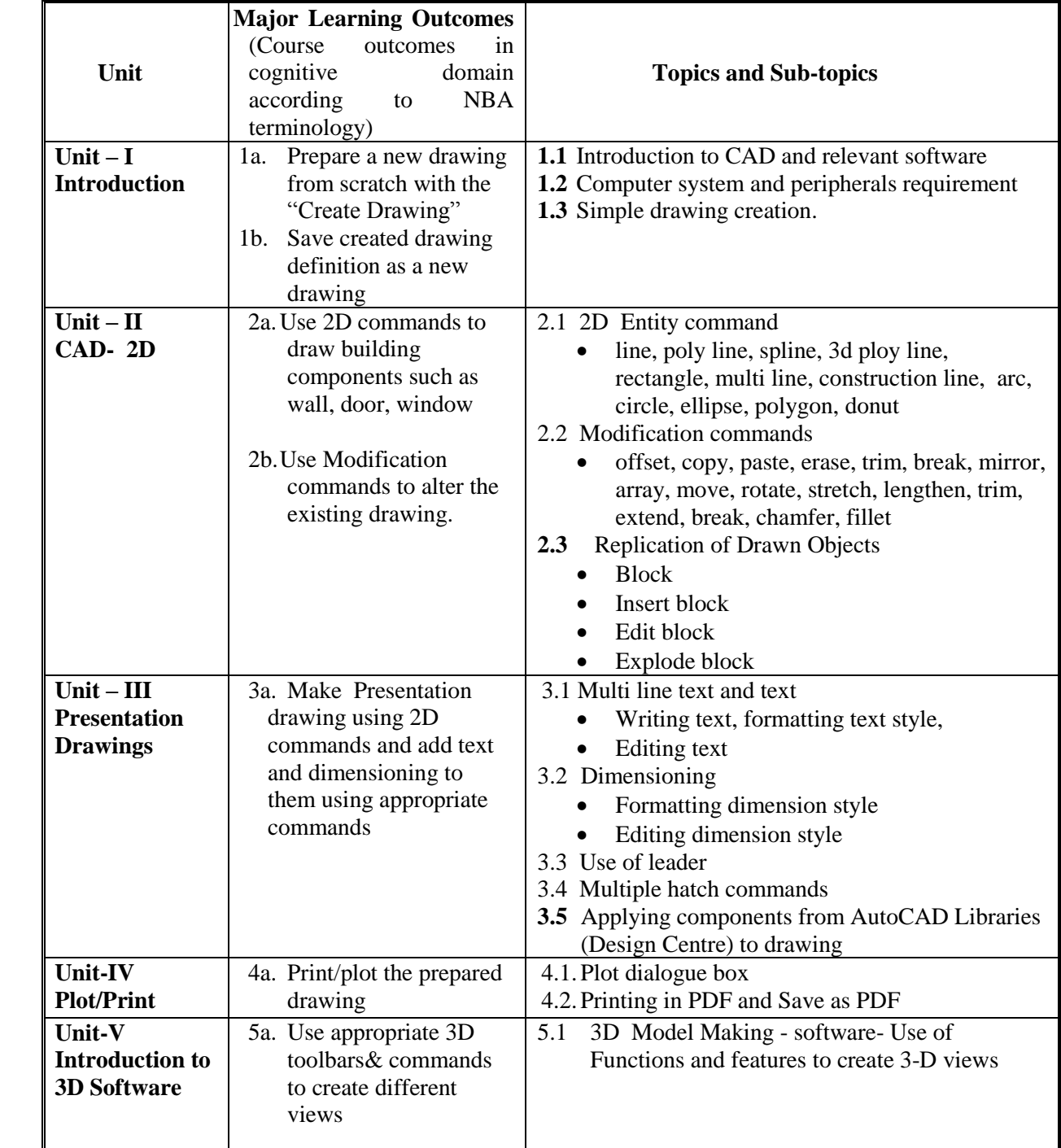

# **5. SUGGESTED SPECIFICATION TABLE WITH HOURS & MARKS (Theory)**

#### Not Applicable

### 6. **SUGGESTED LIST OF EXERCISES/PRACTICAL**

The practical/exercises should be properly designed and implemented with an attempt to develop different types of practical skills **(Course Outcomes in psychomotor and affective domain)** so that students are able to acquire the competencies (Programme Outcomes). Following is the list of practical exercises for guidance.

**Note**: Here only Course Outcomes in psychomotor domain are listed as practical/exercises. However, if these practical/exercises are completed appropriately, they would also lead to development of **Programme Outcomes/Course Outcomes in affective domain** as given in a common list at the beginning of curriculum document for this programme. Faculty should refer to that common list and should ensure that students also acquire those Programme Outcomes/Course Outcomes related to affective domain.

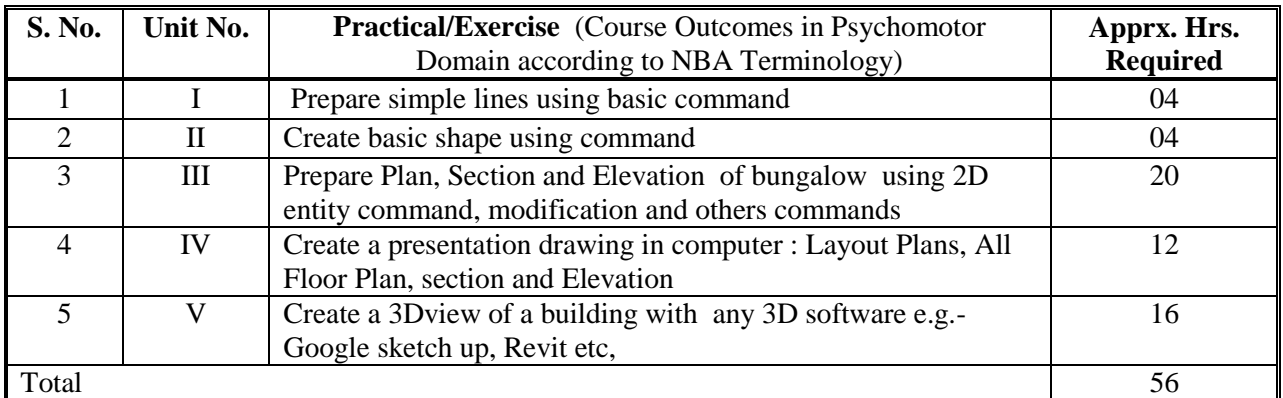

### **7. SUGGESTED LIST OF STUDENT ACTIVITIES**

Following is the list of proposed student activities like: Course/topic based seminars, internet based Drafting Software download, teacher guided self learning activities, etc. These could be individual or group-based.

#### 8. **SPECIAL INSTRUCTIONAL STRETAGIES (If Any)**

Teachers should visit each student's computer table while they are prepare the drawings and should solve their problems and guide them. A grid for assessment of drawings may be prepared and shown to students in advance so that they may take care of the points on which they are going to be assessed. A sample of such grid is given below. Teachers may further improve this grid and more criteria.

#### **Sample specification grid for assessment of drawings (just to give an idea. This may be improved/modified by concerned teachers)**

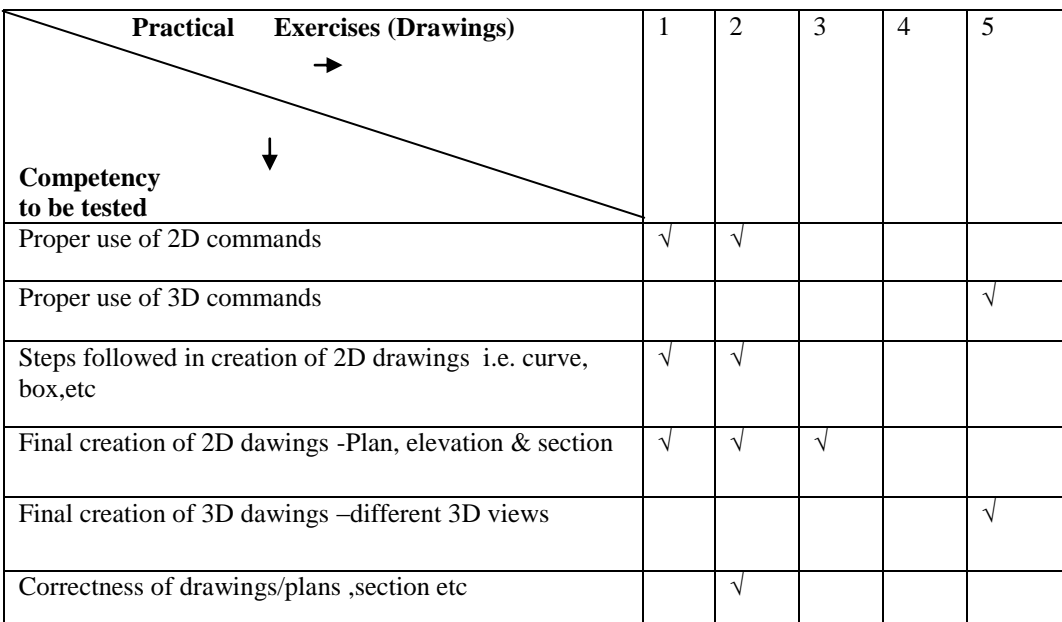

# **9. SUGGESTED LEARNING RESOURCES**

#### **(A) List of Books:**

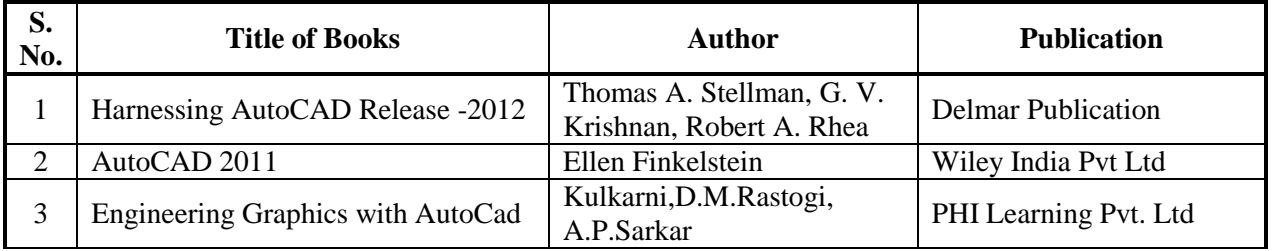

### **(B) List of Major Equipment/Materials:**

 Personal Computer/Laptop and Software – AutoCAD, Google Sketch up, Revit Architecture

### **(C) List of Software/Learning Websites**

- i. Archi CAD by Graphisoft
- ii. Auto CAD by Autodesk
- iii. Sketch –Up by Google
- iv. Revit Architecture by Autodesk

\*Free educational software can be downloaded from AICTE website.

## **10. Course Curriculum Development Committee**

## **Faculty Members from Polytechnics**

- **Prof. Bhaskar J. Iyer**, H.O.D Architecture, Govt. Polytechnic, Vadnagar
- **Prof. Vishal Mashruwala**, Lecturer in Architecture, Govt. Girls Polytechnic, Surat.
- **Prof. N.B. Patel,** I/C -H.O.D Architecture B.V.P.I.T.(DS) Umarkh

# **Co-ordinator and Faculty Members from NITTTR Bhopal**

- **Dr. J. P. Tegar,** Professor and Head Department of Civil and Environmental Engineering
- **Dr. V. H .Radhakrishnan**, Professor, Department of Civil and Environmental Engineering